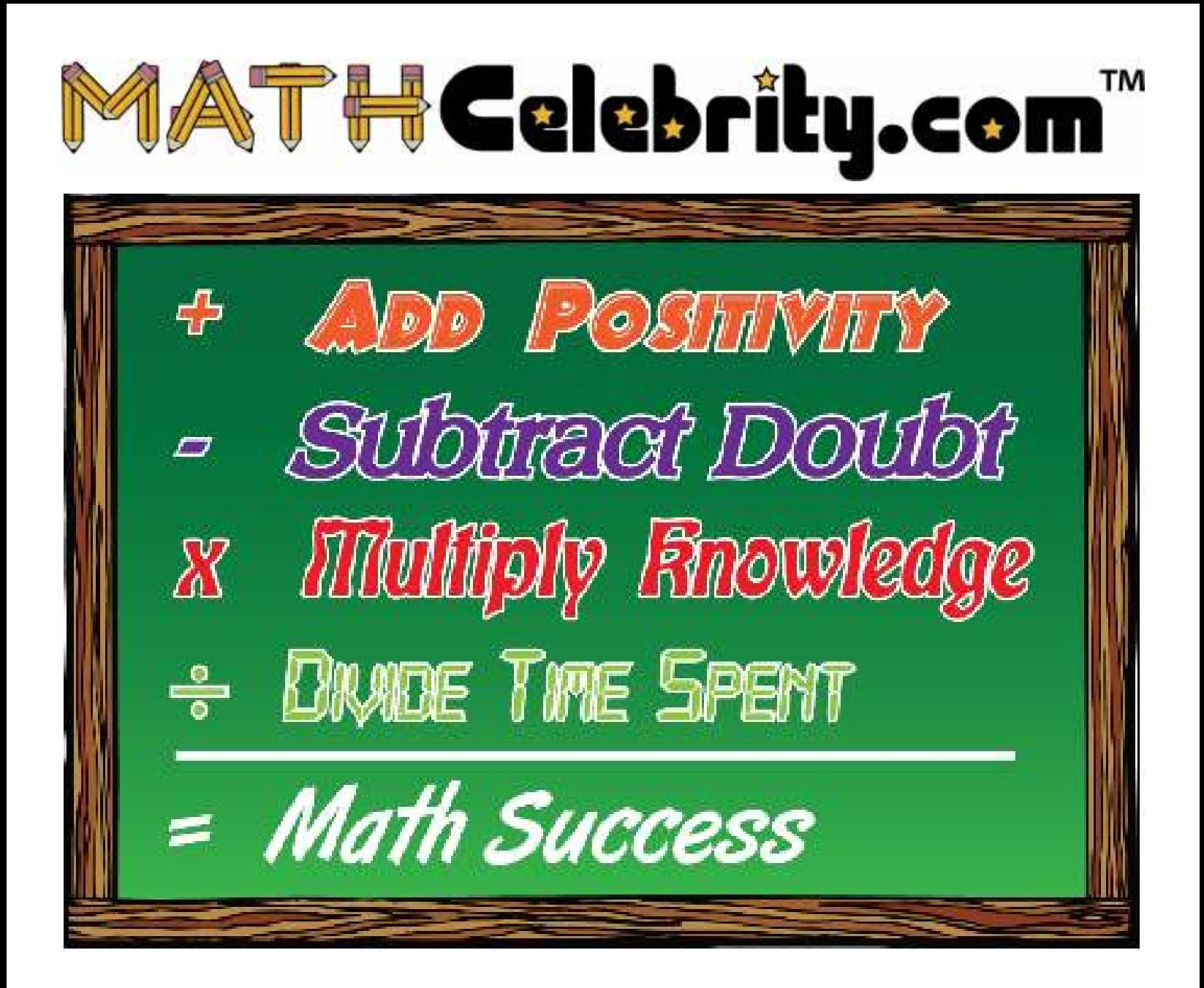

# MathCelebrity Google Adsense Study Guide

## [MathCelebrity](http://www.mathcelebrity.com)

May 25, 2014

## Contents

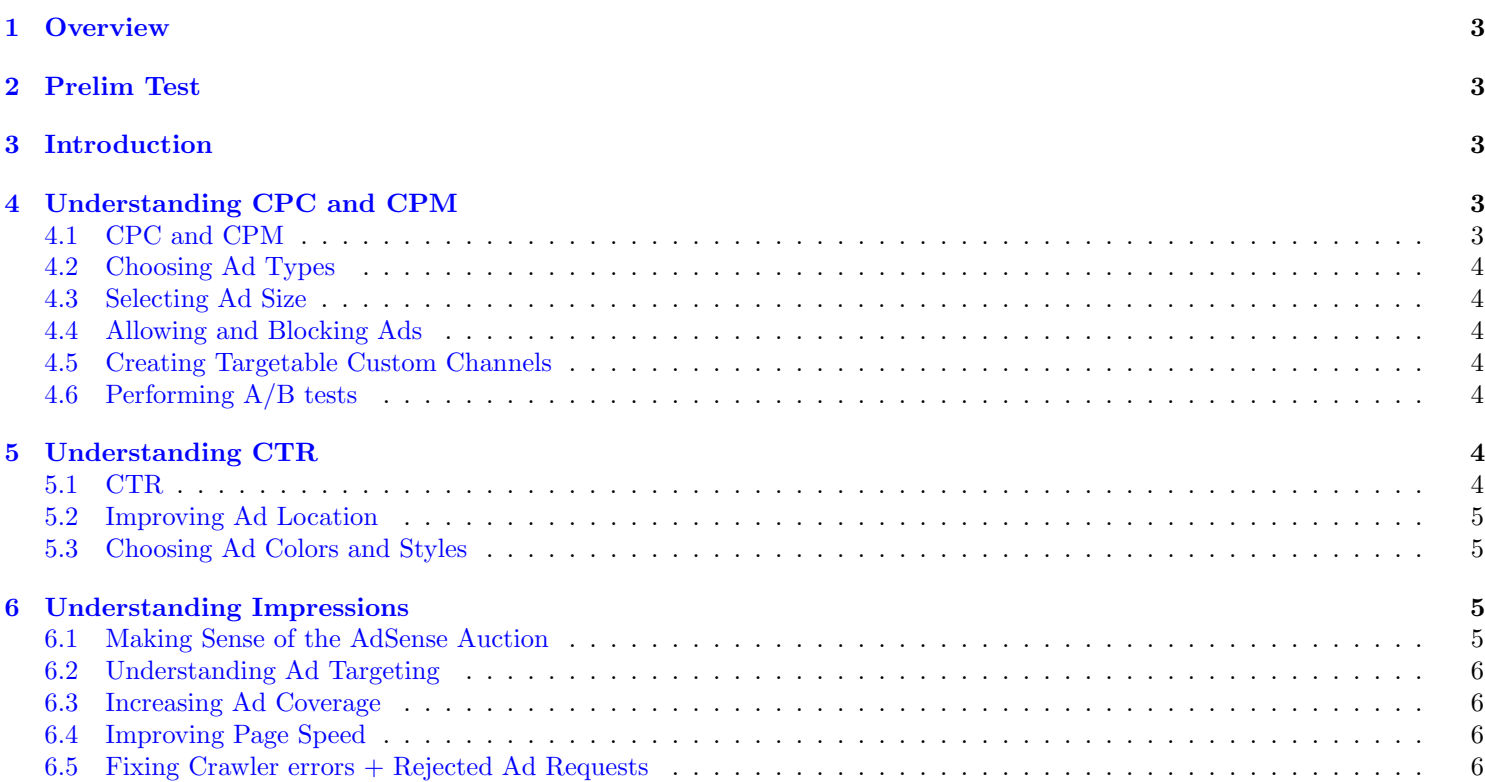

## <span id="page-2-0"></span>1 Overview

70 Questions, 90 minutes screen time to complete. Including pause, 5 days, 120 hours.

## <span id="page-2-1"></span>2 Prelim Test

True or False: Opting into both text and image ads increases the auction pressure for your websites ad and is very likely to increase your AdSense revenue. - TRUE

Every page should have a 728x90 banner ad on it because this is the highest performing AdSense unit. - FALSE

Blocking categories in your AdSense account will not affect publisher revenue because the auction will just replace ads from that category with ads from other categories. - FALSE

You can put the same ad unit into multiple custom channels. - TRUE

AdSense Experiments can be used to test and compare the performance of different sizes or styles of your ad units. - TRUE

CPC and CTR are different acronyms for the same thing. They both measure how often users click on ads. - FALSE

The only way to be sure that youve put ads in the best places on your site is to test frequently and understand the behavior of your users. - TRUE

The best way to format text ads is to blend with the content as much as possible. - FALSE

If your page calls for an ad to be served but no ad is returned, this counts as an ad request, a page view, and an impression. - FALSE

In the AdSense auction, if Advertiser Sami bids 2.40CPC, AdvertiserRajbids2.10 CPC, and Advertiser Chris bids 2.15CPC, Advertiser for the impression. - FALSE

ith contextual targeting, the Google web crawler analyzes colors, images and videos to match ads to your content. - FALSE

The number of AdSense ads you can place on a mobile site is the same as you can place on a desktop site. - TRUE

Page speed is important to ad revenue because users are more likely to stay on a page and return again if the site loads quickly. - TRUE

If the AdSense crawler cannot crawl a web page, the ads delivered to that page may not be targeted to the page content. - TRUE

A rejected ad request occurs when a publishers content does not comply with AdSense policies. - FALSE

## <span id="page-2-2"></span>3 Introduction

4 inputs to Adense Revenue

- Number of Impressions
- CPM (Cost per 1,000 Impressions)
- Clicks
- CPC (Cost Per Click)

Advertisers set the CPC price

## <span id="page-2-3"></span>4 Understanding CPC and CPM

#### <span id="page-2-4"></span>4.1 CPC and CPM

#### Metrics

- RPM = Revenue per 1,000 impressions (Adsense Only Term)
- $CPE = Cost Per Engagement$

• Active View CPM = 50 percent of the ad is displayed for at least one second

#### <span id="page-3-0"></span>4.2 Choosing Ad Types

- Text Ads (include title/link text, and website address)
- Text and Display Ads
- Display Ads Only (image, flash, and expandable)

#### <span id="page-3-1"></span>4.3 Selecting Ad Size

Most Popular

- 336 x 280 (Large Rectangle) Does well in text content
- 300 x 250 (Medium Rectangle) Does well in text content
- 728 x 90 (Leaderboard) Does well in main content
- 160 x 600 (Skyscraper) Does well in left or right sidebar
- 320 x 50 (Mobile Leaderboard) Does well in mobile

#### Custom sizes available

Smaller ads may appear in bigger ad content section due to competition

#### <span id="page-3-2"></span>4.4 Allowing and Blocking Ads

- Ad Block based on Sensitive Content
- Ad Block based on Competitors
- Ad Block based on Friends

#### <span id="page-3-3"></span>4.5 Creating Targetable Custom Channels

 $Customer$  Custom Channels  $=$  Groupings of Ad Units in ways for your benefit

- Ad Sizes and Colors
- Ad Location (Left or Right)
- Page topics

up to 500 custom channels

#### <span id="page-3-4"></span>4.6 Performing A/B tests

Comparing 2 ads/settings to see which is best

Confidence  $Score = How$  likely this is the winning ad. 95 percent is the marker

## <span id="page-3-5"></span>5 Understanding CTR

#### <span id="page-3-6"></span>5.1 CTR

 $\text{CTR} = \frac{\text{Clicks}}{\text{Impressions}-\text{Views}-\text{Queries}} * 100\%$ 

#### <span id="page-4-0"></span>5.2 Improving Ad Location

Above the Fold (ATF) = portion of the page users can see without scrolling down Below the Fold  $(BTF) =$  portion of the page users need to scroll to see

- Where are users coming from?
- What are they looking for?
- On which pages are users spending the most time?
- What is the goal for users on your site?
- Are you getting the desired response?

Place ads near content that your users enjoy

- Avoid ads near links
- Avoid confusing menus near ads
- Avoid dropdown menus that hover over ads

#### <span id="page-4-1"></span>5.3 Choosing Ad Colors and Styles

3 techniques for styling ad colors

- 1. Blending same colors/borders/background as content
- 2. Complimenting use existing colors, but do not make exact match
- 3. Contrasting colors that stand out from content

## <span id="page-4-2"></span>6 Understanding Impressions

- Ad impression counts every time one ad is shown on your page
- Page Views  $=$  every time a user visits a page containing at least one ad
- Ad Request  $=$  each time a call is made for an ad

#### <span id="page-4-3"></span>6.1 Making Sense of the AdSense Auction

- 1. Publisher
- 2. Advertiser
- 3. User

Advertisers prefer:

- 1. Great Content
- 2. Content-Rich Sites
- 3. Clean User Experience
- 4. Real Interest

Publishers prefer:

- 1. Engaged Users
- 2. Clean Traffic
- 3. Quality Ads

Publishers are a part of Google Display Network (GDN) - ecosystem of partners with Google using Ads

Advertisers who want action go for clicks (signup, visits, etc.)

Advertisers who want brand awareness lean toward impressions

Auction process is a second price auction, winning bid pays one cent above second highest bid

#### <span id="page-5-0"></span>6.2 Understanding Ad Targeting

- 1. Contextual = Based on text content
- 2. Placement Targeting = url or sections
- 3. Interest Based Advertising = Previous Engagements and choices

#### <span id="page-5-1"></span>6.3 Increasing Ad Coverage

Ad Coverage = Number of ads on a given page Fill Rate = Number of Ads that were bid on and served 3 ads per page on both web and mobile is a rule of thumb

### <span id="page-5-2"></span>6.4 Improving Page Speed

Page Speed = Amount of time it takes for a page to load Bouncing, leaving a page before it loads Page Speed Insights tools and Page Speed Optimization tools help with maximizing speed

## <span id="page-5-3"></span>6.5 Fixing Crawler errors  $+$  Rejected Ad Requests

Crawler scans and processes content Error occurs when the crawler cannot access pages Robots.txt is the crawler access granting file Content behind a login (can setup a crawler to login) AD code nested between multiple iFrames